Python **Bootcamp** & Masterclass

# string methods 4

*<u>egknxt</u>* 

### .isprintable()

The **.isprintable()** method returns **True** if all characters in the string are printable

(including space, but not newline) or the string is empty, **False** otherwise.

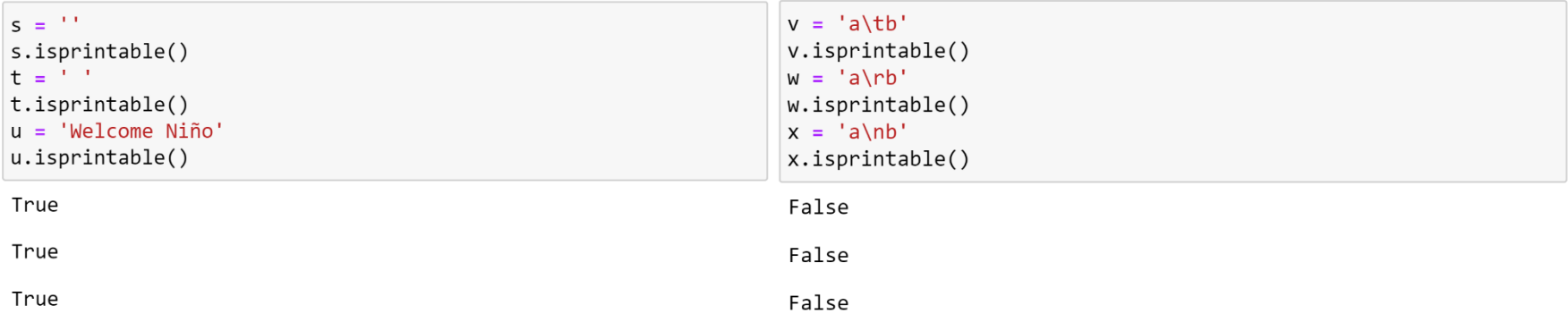

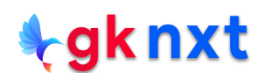

# .isspace()

The .**isspace**() method returns **True** if there are only whitespace characters in the string and there is at least one character, **False** otherwise.

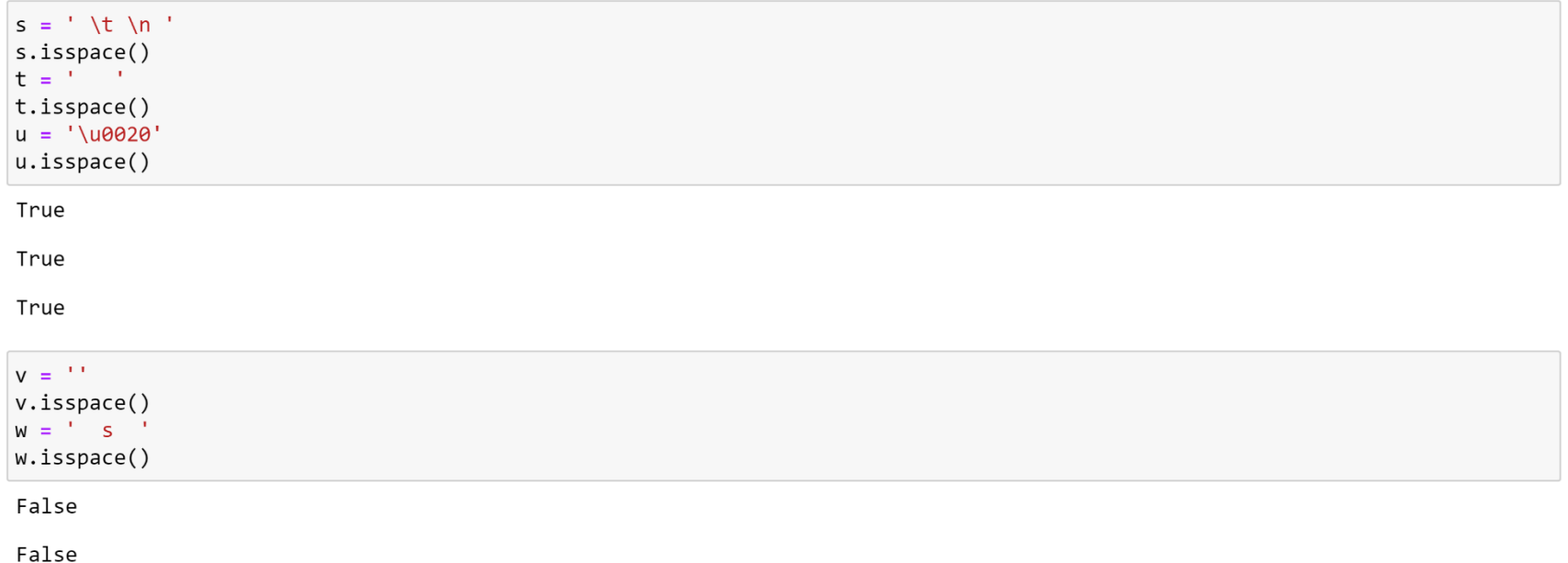

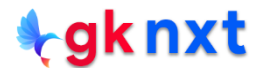

#### ASCII(American Standard Code for Information Interchange)

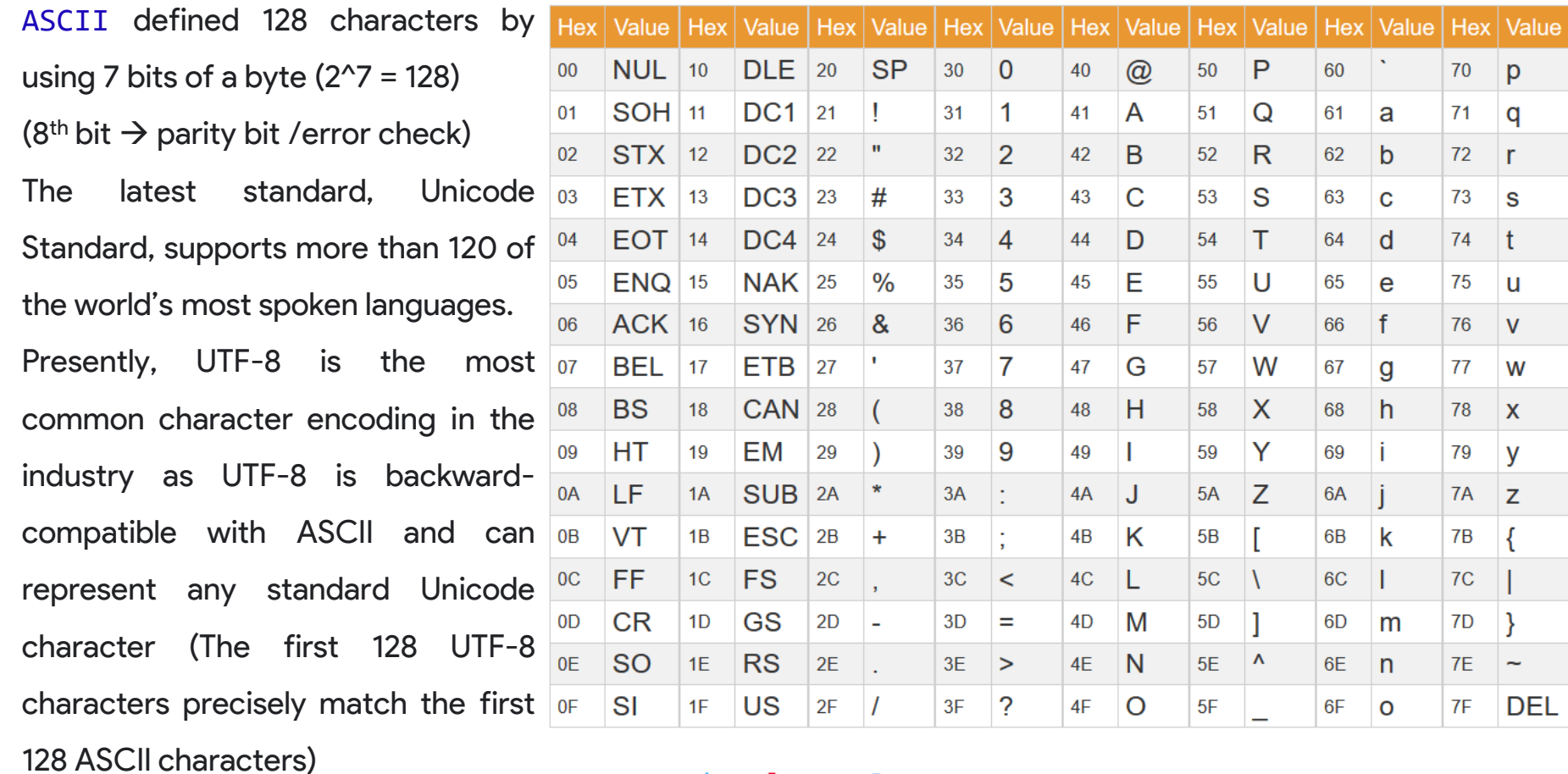

(UTF stands for Unicode Transformation Format)

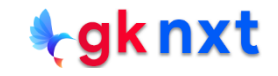

### .isascii()

The .**isascii**() method returns **True** if the string is empty or all characters in the string

are ASCII, **False** otherwise

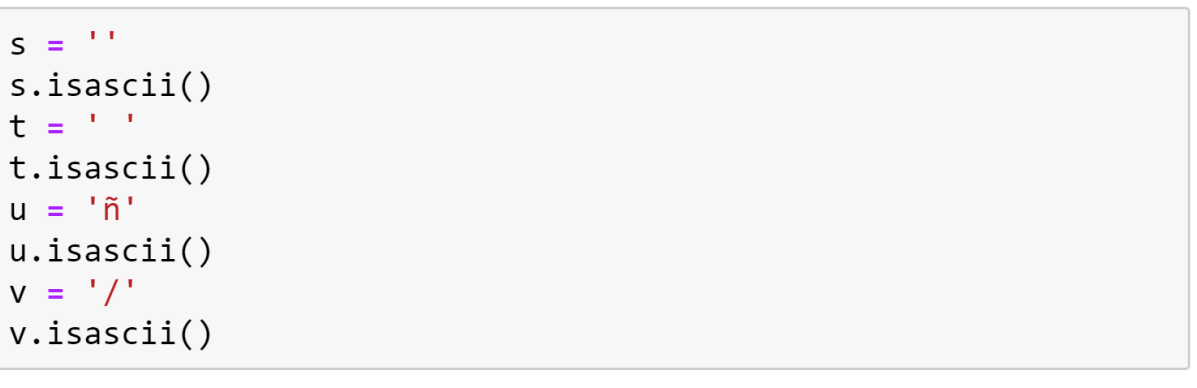

True

True

False

True

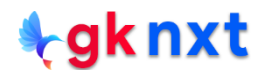

# .isalpha()

The .**isalpha**() method returns **True** if all characters in the string are alphabetic and there is at least one character, **False** otherwise (Alphabetic characters are those characters defined in the Unicode character database as "Letter")

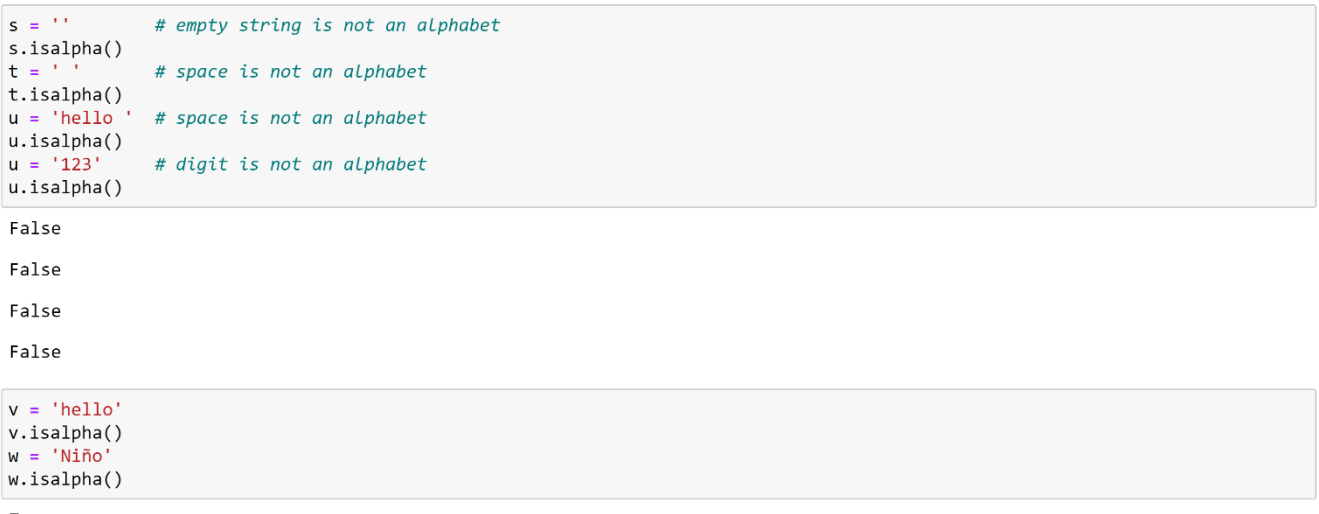

True

True

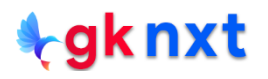

### .isdecimal  $\subseteq$  .isdigit  $\subseteq$  .isnumeric

The .**isdecimal**() method returns **True** if all characters in the string are decimal characters, and there is at least one character, **False** otherwise.

The .**isdigit**() method returns **True** if all characters in the string are digits, and there is at least one character, **False** otherwise.

The .**isnumeric**() method returns **True** if all characters in the string are numeric characters, and there is at least one character, **False** otherwise.

If a string is **decimal**, then it'll also be **digit** and **numeric**. (**numeric is a superset of digit which is a superset of decimal)** If a string is **digit**, then it'll also be **numeric**.

#### $is decimal() == True (so, isdigit() == True and isnumeric() == True)$

Almost all **digits** from all supported languages are **decimals** (only few are shown below)

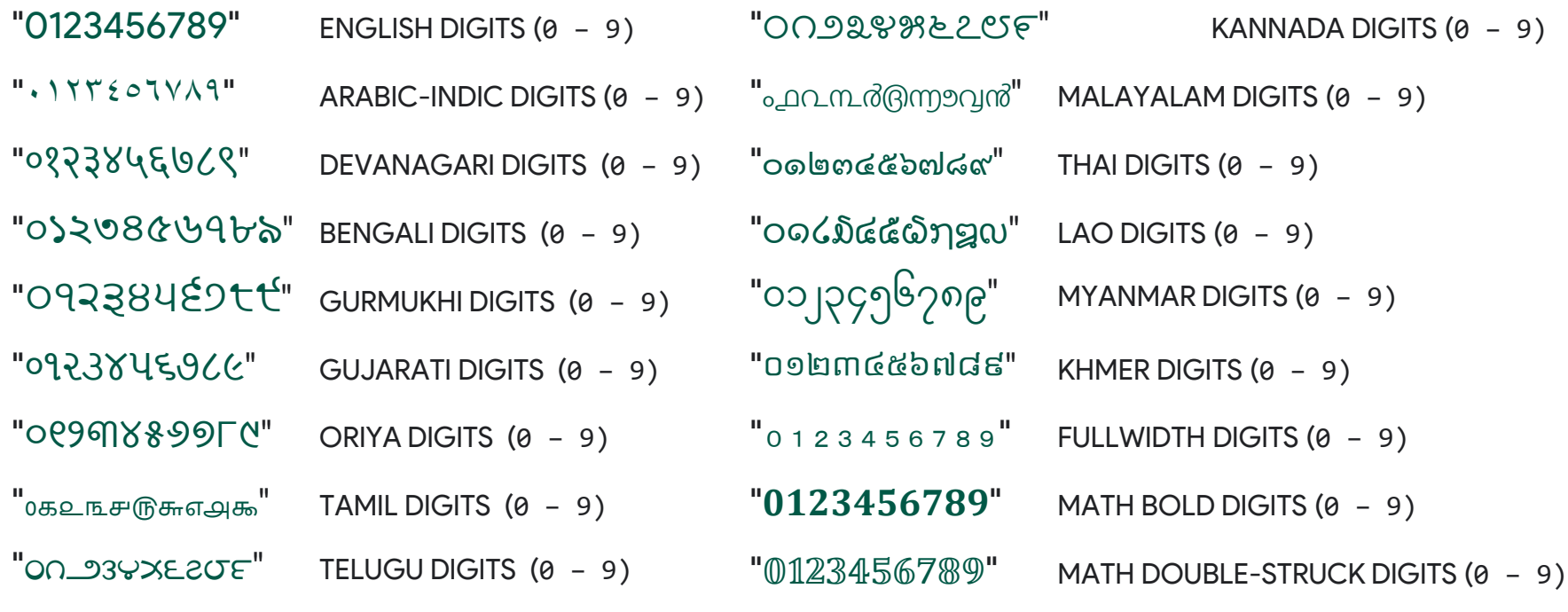

·gk n

#### isdecimal()==False but, isdigit()==True (so, isnumeric()==True)

Some **special digits** from many languages are **digits** (only few are shown below)

" 0 1 2 3 4 5 6 7 8 9 " SUPERSCRIPT DIGITS ZERO TO NINE  $\frac{10}{12}$   $\frac{123456789}{12}$   $\frac{100}{12}$  SUBSCRIPT DIGITS ZERO TO NINE "0, 1, 2, 3, 4, 5, 6, 7, 8, 9, " DIGITS WITH PERIOD ZERO TO NINE "0, 1, 2, 3, 4, 5, 6, 7, 8, 9," DIGITS WITH COMMA ZERO TO NINE  $"()()()()()()()()()()()()$  CIRCLED DIGITS ZERO TO NINE "0000600500" NEGATIVE CIRCLED DIGITS ZERO TO NINE  $(1)(2)(3)(4)(5)(6)(7)(8)(9)''$  PARENTHESIZED DIGITS ONE TO NINE " **000000000**" DINGBAT NEGATIVE CIRCLED SANS-SERIF DIGITS ONE TO NINE " ፩ ፪ ፫ ፬ ፭ ፮ ፯ ፰ ፱ " ETHIOPIC DIGITS ONE TO NINE

#### $is decimal() == False and isdigit() == False but, is numeric() == True)$

Some **chars** from many languages are **numeric** (only few are shown below)

" ½ ⅓ ¼ ⅕ ⅙ ⅔ ¾ ⅖ ⅗ ⅘ ⅚ ⅜ ⅝ ⅞ " VULGAR FRACTIONS

- " ⅠⅡⅢⅣⅤⅥⅦⅧⅨⅩⅪⅫⅬⅭⅮⅯ" ROMAN NUMERALS  $\binom{10}{11}(12)(13)(14)(15)(16)(42)(43)(44)(45)(46)(47)(48)(49)(50)$  CIRCLED NUMBER (10 - 50)
- 
- "  $(10)$   $(11)$   $(12)$   $(13)$   $(14)$   $(15)$   $(16)$   $(17)$   $(18)$   $(19)$   $(20)$ " PARENTHESIZED NUMBERS (10 20)
- " 10, 11, 12, 13, 14, 15, 16, 17, 18, 19, 20,"
- $\mathbf{R}$  ( $\mathbf{D}$  ( $\mathbf{B}$  ( $\mathbf{B}$  ( $\mathbf{B}$  ( $\mathbf{D}$  ( $\mathbf{B}$  ( $\mathbf{D}$   $\mathbf{E}$ )  $\mathbf{B}$  ( $\mathbf{D}$   $\mathbf{E}$ )  $\mathbf{D}$  ( $\mathbf{F}$ )  $\mathbf{F}$  are negative circled numbers (11 20)

" 〡〢〣〤〥〦〧〨〩〸〹〺" HANGZHOU NUMERAL (<sup>1</sup> – 10, 20, <sup>30</sup>)

 $170$  $477$  $27$  $7$  $29$  $10$  $29$  $100$ 

" **10 20 30 40 50 60 70 80** " CIRCLED NUMBERS ON BLACK SQUARE (10 – 80)

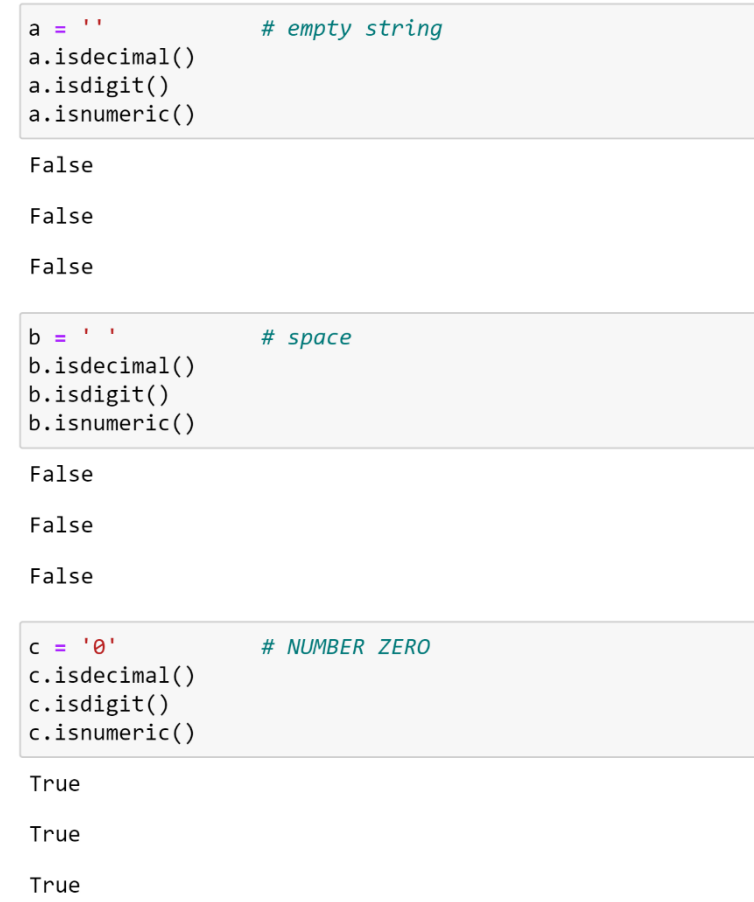

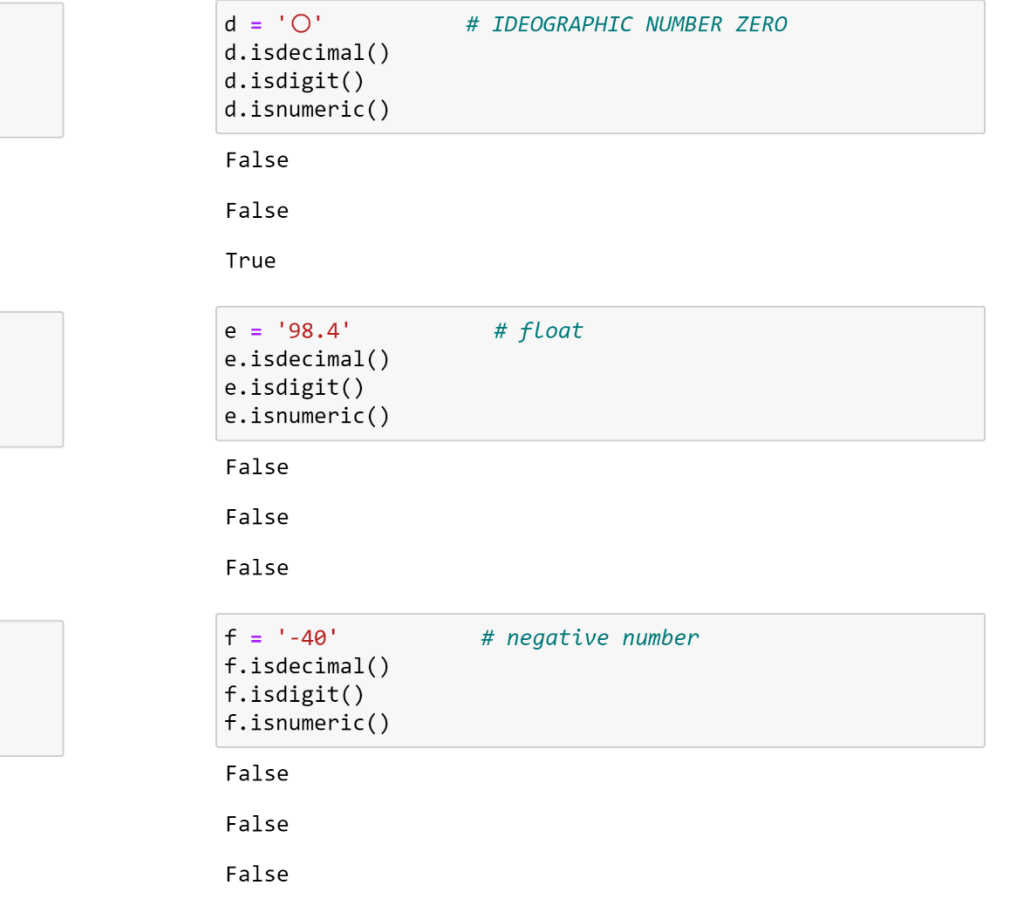

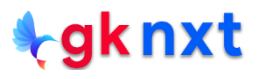

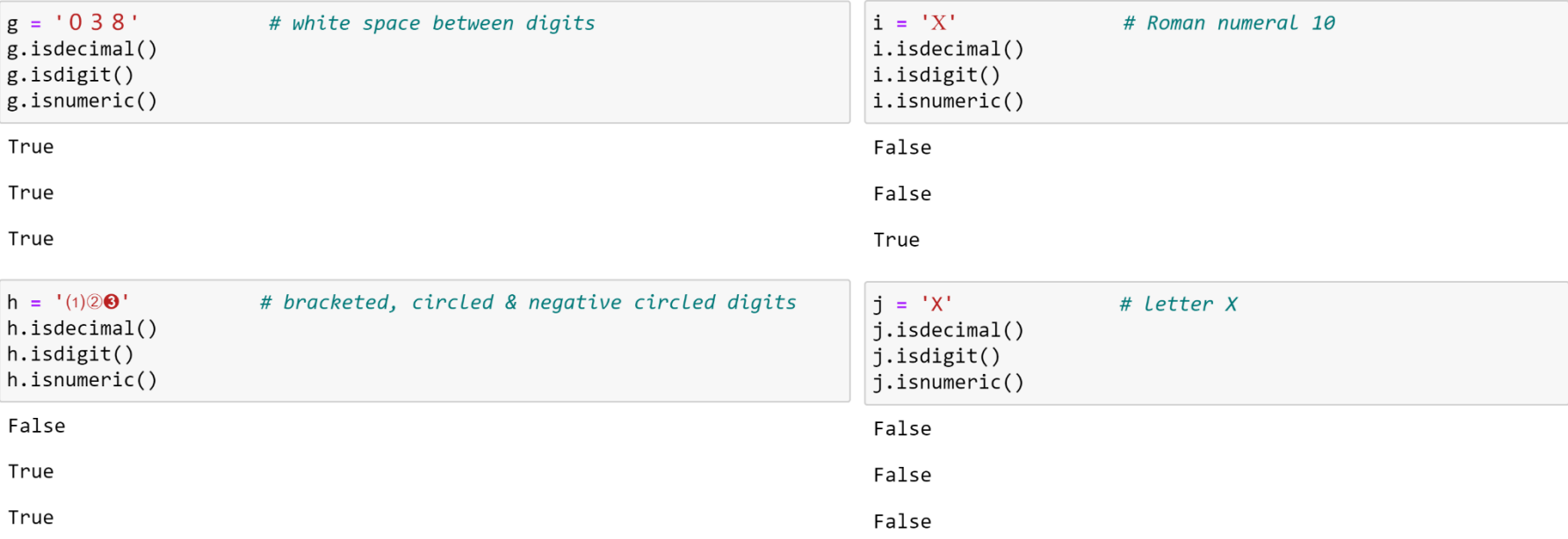

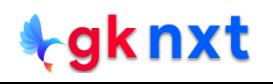

### .isalnum()

The .**isalnum**( ) method returns **True** if all characters in the string are alphanumeric and there is at least one character, **False** otherwise.

A character c is alphanumeric if any one of the following returns **True**:

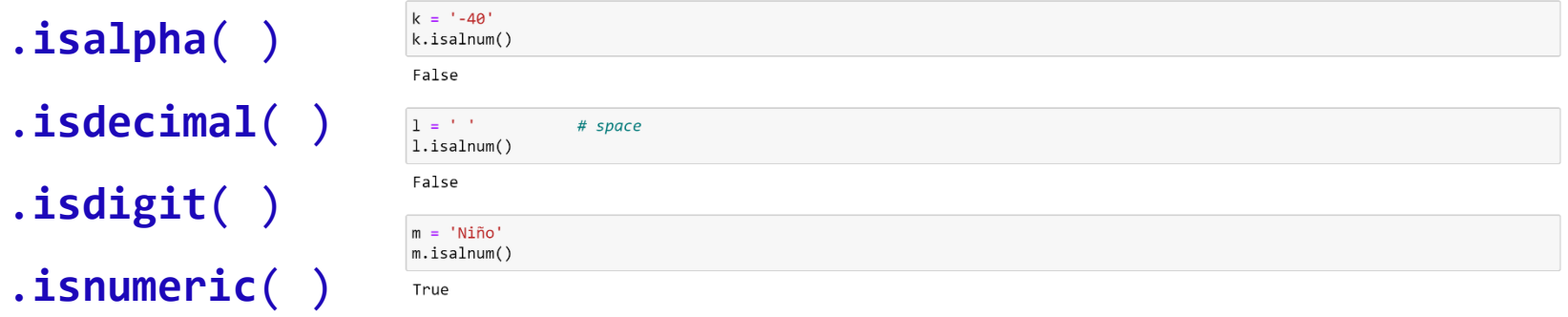

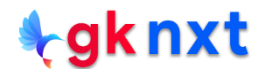

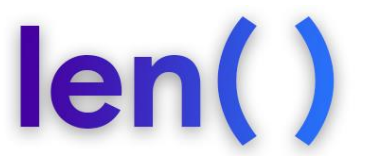

The built-in function **len(s)** returns the length (the number of items/characters) of **s**.

The argument, **s**, can be a sequence (string, bytes, tuple, list, or range) or a collection

(dictionary, set, or frozen set)

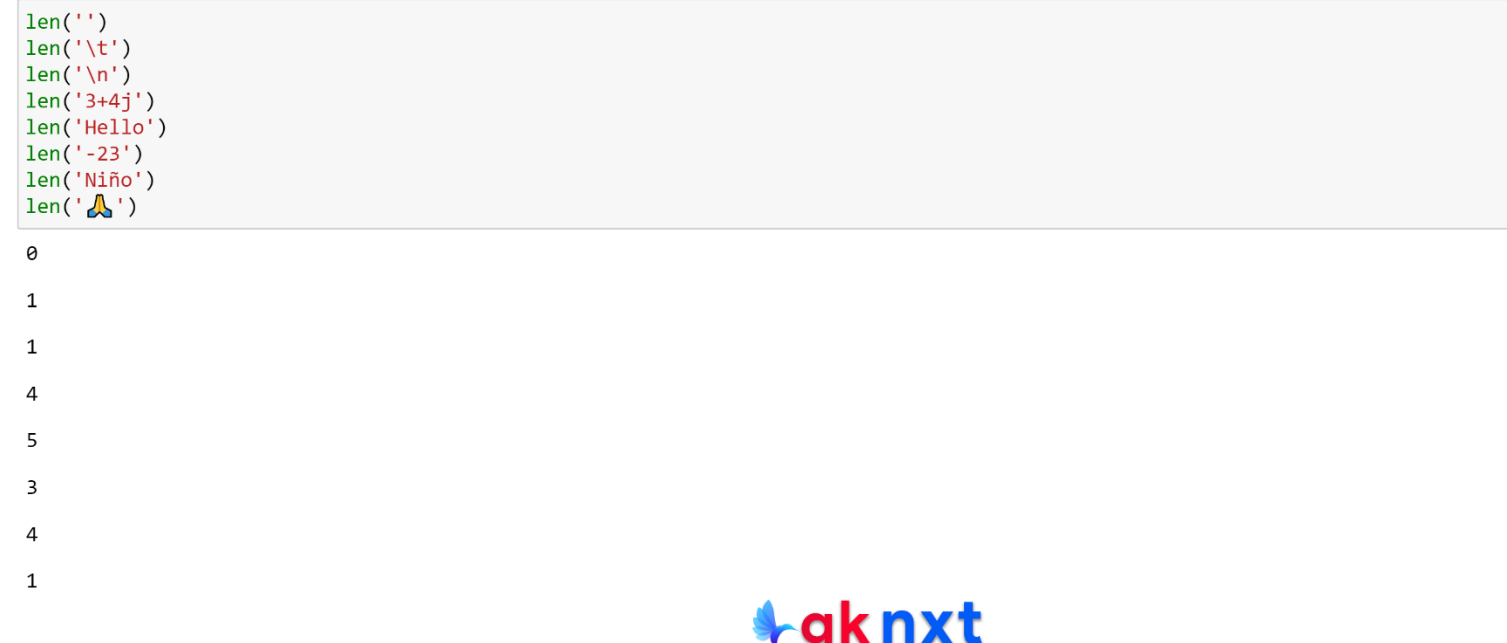

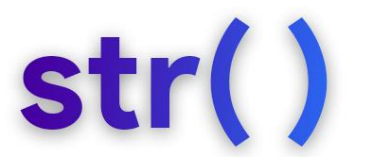

#### The built-in function **str(obj)** returns a string representation of the **obj**

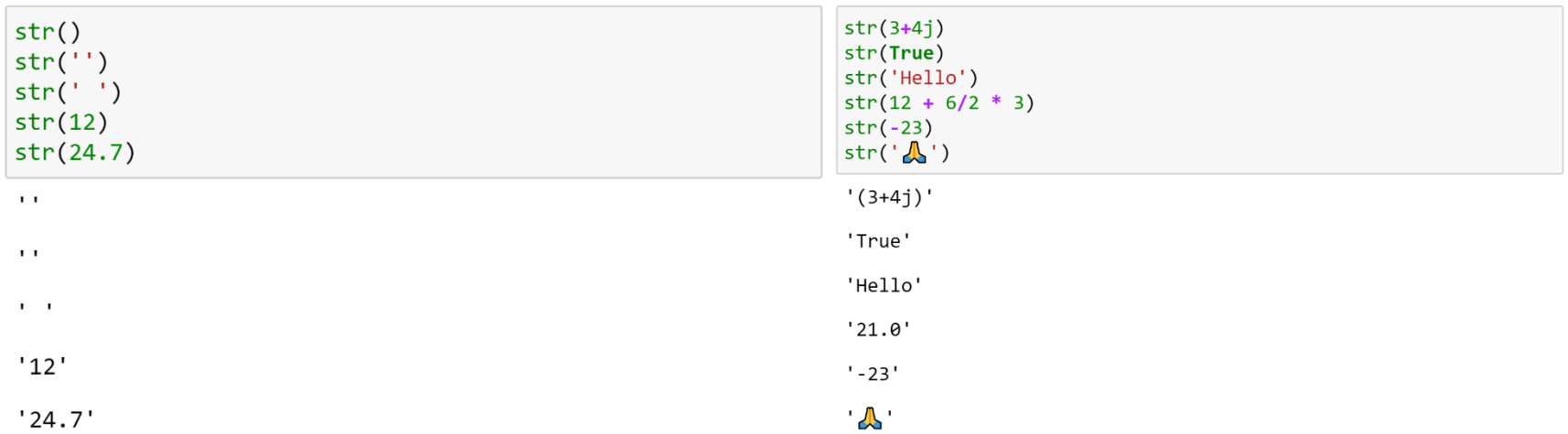

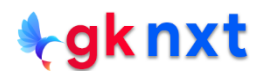

# $ord()$  and  $chr()$

The built-in function **ord(c)** returns an integer representing the Unicode code point of **c**.

This is the inverse of **chr**()

The built-in function **chr(i)** returns the string representing a character whose Unicode

code point is the integer **i**. This is the inverse of **ord**()

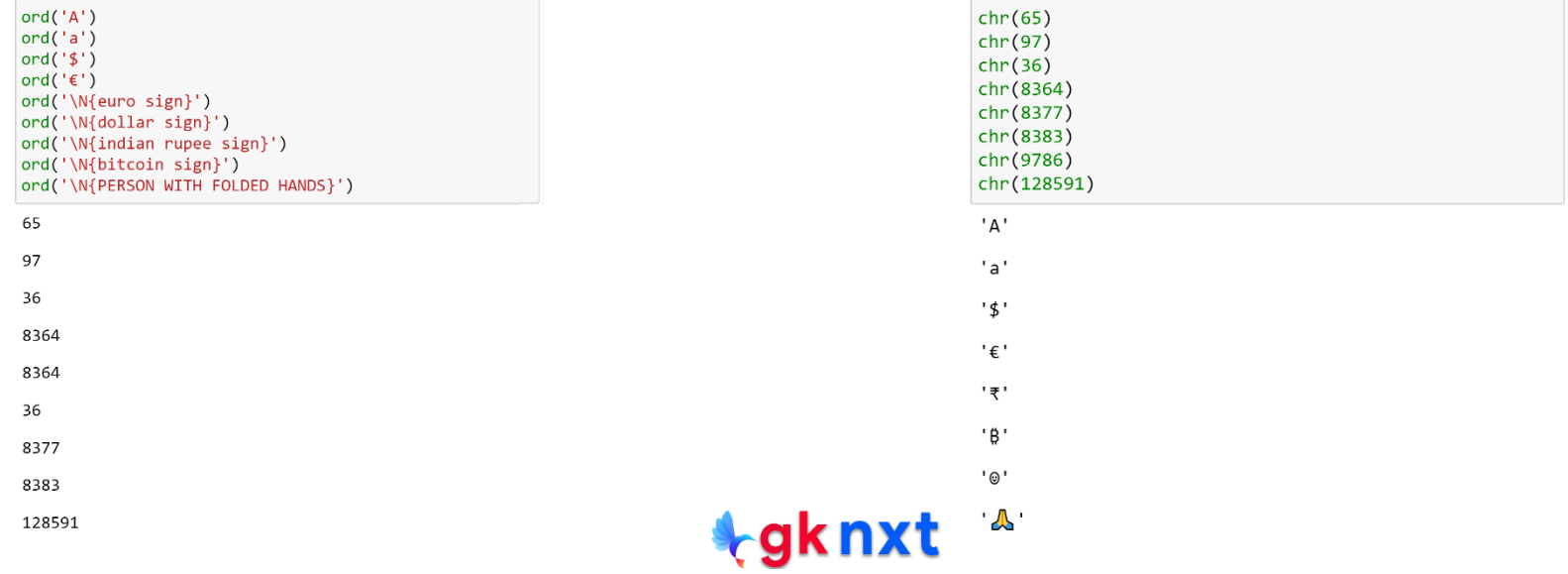

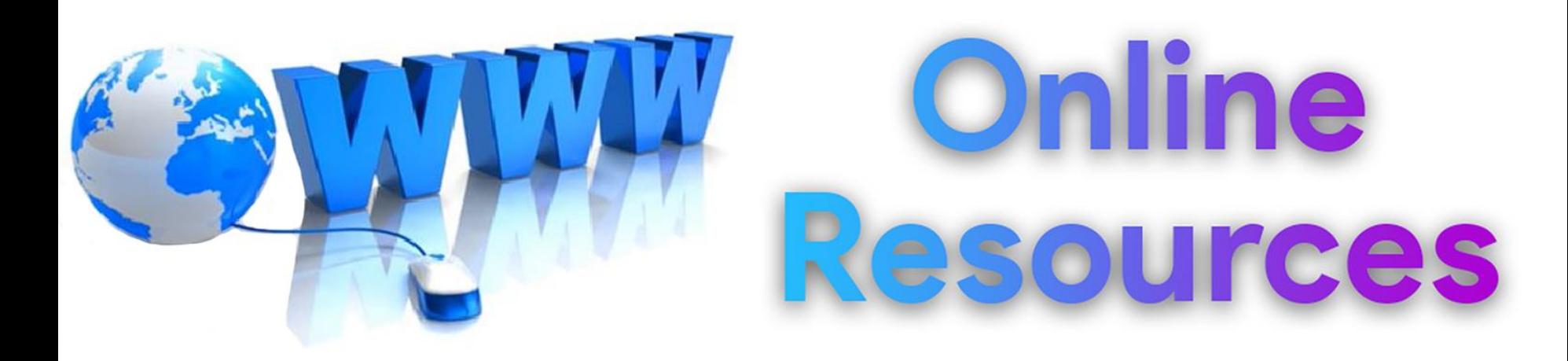

### For best python resources, please visit:

### gknxt.com/python/

### **t**gknxt

Python **Bootcamp** & Masterclass

### **Thank You** for your Rating & Review

*<u>egknxt</u>*